## **Set the IP address in the zactrack CORE**

From: <https://manual.zactrack.com/> - **zactrack**

Permanent link: **<https://manual.zactrack.com/doku.php?id=manual:ip>**

Last update: **2018/07/26 16:38**

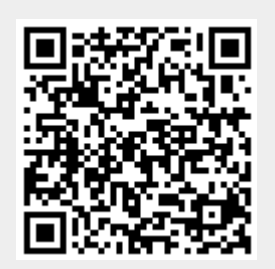